#### **Kernel Development in Userspace The Rump Approach**

#### Antti Kantee [pooka@cs.hut.fi](mailto:pooka@cs.hut.fi) Helsinki University of Technology

BSDCan 2009, Ottawa, Canada May 2009

# **Introduction / Motivation**

- computers are difficult
	- otherwise this would be a boring conference
- kernel hacking is even more difficult
	- very unforgiving
	- lots can go wrong
	- everything can touch anything
- **motivation**: make this easier
	- at least on NetBSD ;-)

# **Talk outline**

- survey of kernel development techniques
- introduce Runnable Userspace Meta Programs (rump)
- explain why, how, when and when not
- go into some details, provide tips
- introduce some useful tools
- goal: give ideas for alternative and easier approach on kernel development

# **Traditional development vectors: directly on hardware**

- the hardcore approach
- typically two machines are used: one for development, one for testing
- environment setup may take a while
	- installing *and* maintaining two systems
- typically serial console/firewire + gdb
- sometimes the only feasible option
	- some stages of device driver development

#### **Traditional development vectors: emulator or virtual machine**

- two popular examples: gemu and Xen
- fundamentally same as direct approach
- no Xen dom0 already available?
- no KVM support => qemu is slow'ish
- benefit over hardware approach: no cables necessary

#### **Traditional development vectors: ad-hoc userspace techniques**

- massage component under development to run as part of a userspace program
- compile and run in userspace
- simplify/ignore some kernel interfaces
- $\bullet$  apply  $\#\texttt{ifdef}$  liberally
- file systems are well-known employers of this strategy, e.g. FFS and ZFS

#### **Runnable Userspace Meta Programs**

- **observation**: most kernel code does not need to run in the kernel (cf. microkernels)
- make kernel code runnable in userspace
- kernel source module x still depends on interfaces provided by modules y, z and å
- some code depends on hardware access
- **solution**: split code into components to handle dependencies, reimplement code unnecessary for userspace (e.g. pmap)

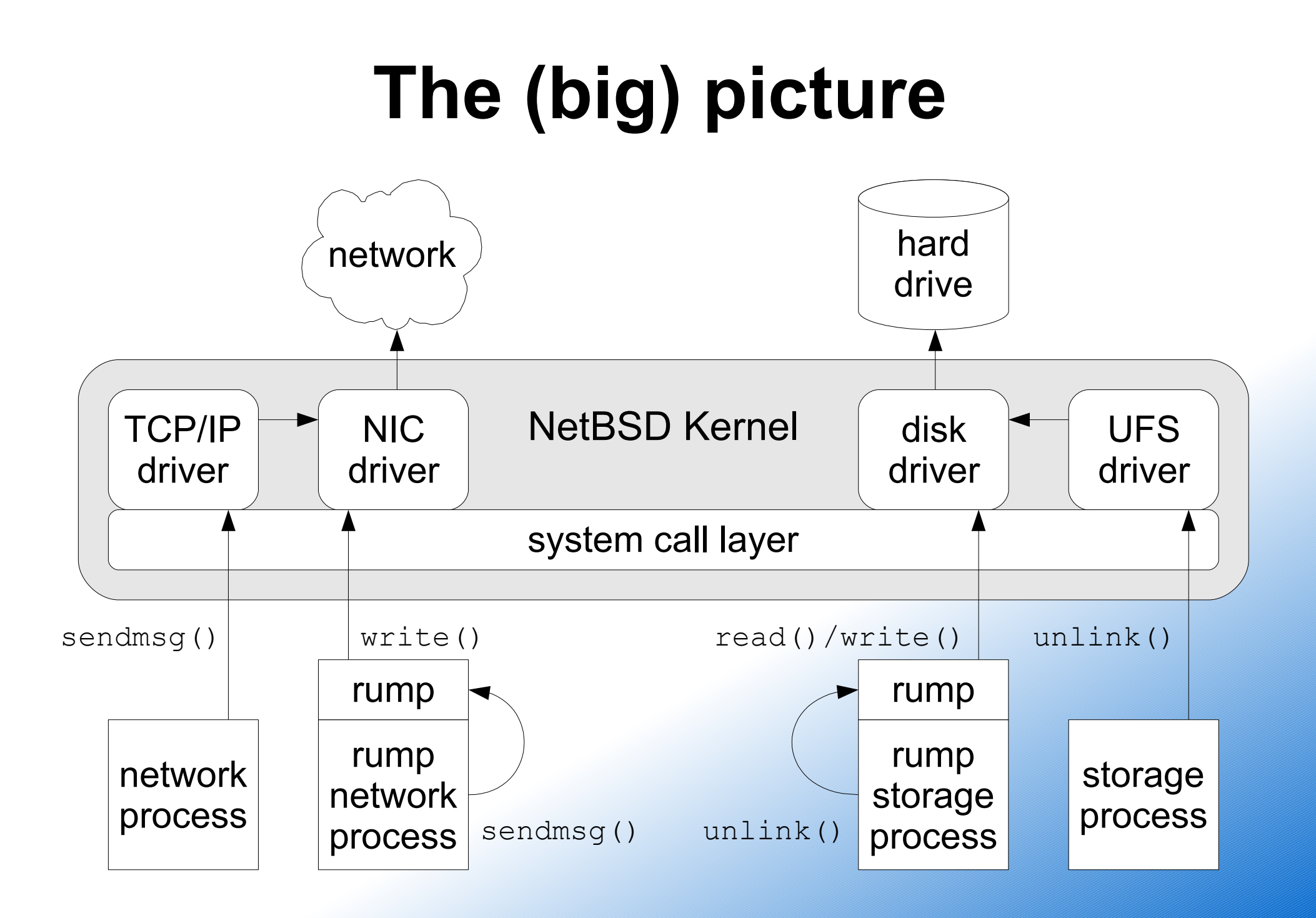

#### **A different view**

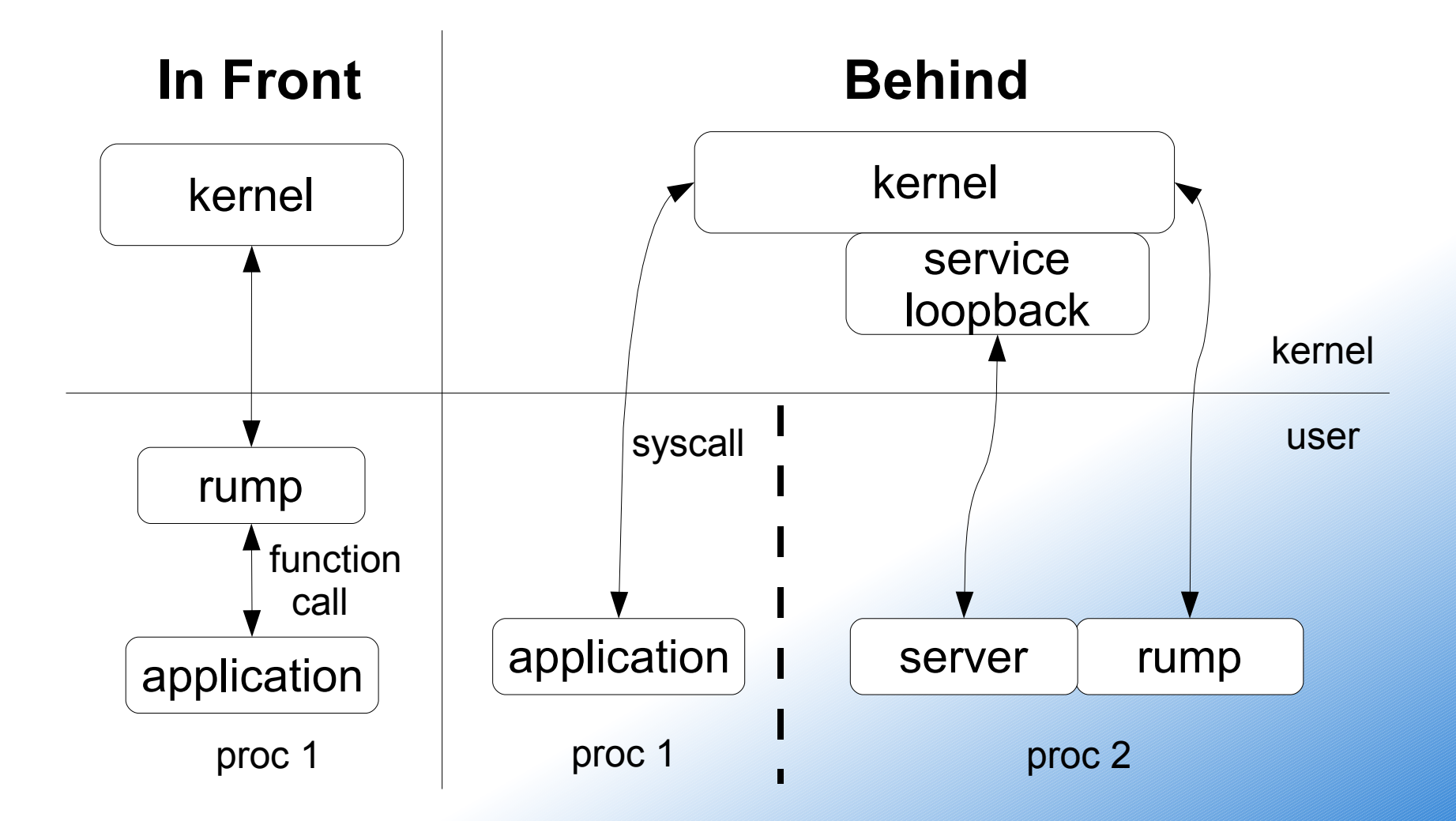

# **Available components**

- kernel core (rumpkern, -lrump)
- most file systems (rumpvfs, -lrumpvfs)
	- FFS (-lrumpfs\_ffs), NFS (-lrumpfs\_nfs), tmpfs (-lrumpfs\_tmpfs) etc.
- networking (rumpnet, -lrumpnet)
	- networking subroutines (-lrumpnet\_net)
	- TCP/IP (-lrumpnet\_inet)
- system calls for each component

#### **When to use**

- debugging a supported component
- developing new code
- testing
- playing around

• application uses

– beyond the scope of this presentation

### **When to not use**

● rump *complements* existing methods

– not a general solution

- desired component not available
	- you might attempt to add support, though
- desired component depends on interaction with unsupported component

– e.g. virtual memory and page remapping

• desired component uses hardware directly

# **gdb and rump**

- gdb can be used on a rump like on any userspace program
- backtrace, break, single-step, examine data, examine core dump, ...
- gdb on threaded programs currently suboptimal on NetBSD
	- env variable RUMP THREADS set to 0 disallows threads creation in rump

# **Examples of other tools**

- gprof
- valgrind
- eletricfence, dmalloc
	- depends on which implementation of the memory allocator you use

# **File system tools**

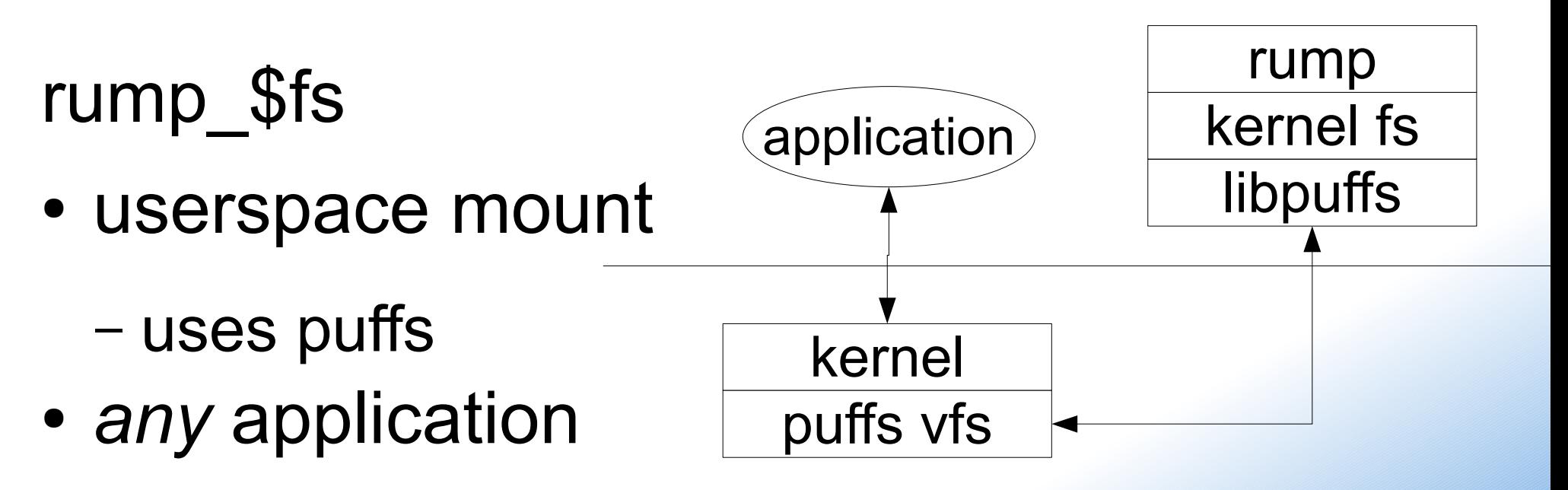

fs-utils (by Arnaud Ysmal)

- use rump syscalls to implement POSIX file system utils (ls, cp, etc.)
- does not require mounting

# **Demystifying** *rumpns*

- kernel and application linker namespaces are normally disjoint
	- e.g. malloc() can exist in both without conflicts
- rump stuffs both under the same roof
	- possibility of conflicts
- => kernel symbols prefixed with "rumpns"
- linker complains: no rumpns garven deh
	- missing garven deh, not rumpns garven deh

# **Interfacing with the "kernel"**

- kernel function prototypes not available directly in userspace
	- they would be wrong anyway due to rumpns
- rump interfaces (e.g. rump\_init())
- syscalls (e.g. rump\_sys\_open())
- vfs/vnode (e.g. RUMP\_VOP\_SETATTR())
- user-defined, must provide "rumpns" prototype for the compiler

# **ABI mix&match**

- possible to run rump on non-matching NetBSD system version
- also possible on nonmatching OS
- problem is interfacing

– types with different size

rump kernel, NetBSD x+1, 64bit time t

 $foo(time_t *)$ 

"userland", OS ... y, 32bit time t

# **Link sets**

- entries placed in a certain section of the object file are unified by the static linker
- the kernel can traverse the entries runtime
- **problem:** scheme not fully compatible with dynamic shared objects
- **effect:** link set entries only from first DSO on linker line are visible
- **solution**(?): traverse link sets manually

# **Networking stack testing**

- generate complex routed networks within a single machine
	- scales to thousands of nodes
	- script to generate&configure routing tables, interface addresses, etc.
- convert test applications to use rump
	- e.g. Apache took an hour or so
	- no preexisting tools yet

# **Tests and regression tests**

- kernel tests usually run against live kernel
- test crash can crash the system
	- bad for batch testing
	- even worse for fault injection
- no need to: 1) compile kernel 2) update target environment 3) boot kernel 4) boot userland 5) run test program

– very rapid incremental development

# **Repeating problems in rump**

- most kernel problems easily repeatable
	- based on experience
- really sensitive timing problems might be problematic
	- or they might not be
- kernel bug or rump bug?

# **Example: real life fs problem**

- mkdir returned ENOSPC with >4TB free
- solution:
	- mount with rump\_ffs
	- put a breakpoint into ufs\_mkdir
	- single-step and locate problem, fix
- rump enabled debugging the problem on a production system by a non-fs developer

# **Conclusions**

- rump helps kernel development in its target cases
	- complements traditional methods
- short test cycle
- userspace tools
- makes the kernel more approachable
	- allows users to submit better bug reports

# **More info**

- <http://www.NetBSD.org/docs/rump/>
- src/sys/rump in NetBSD source tree
- NetBSD mailing lists
- BSDCan 2009 paper
	- and other papers
- questions?